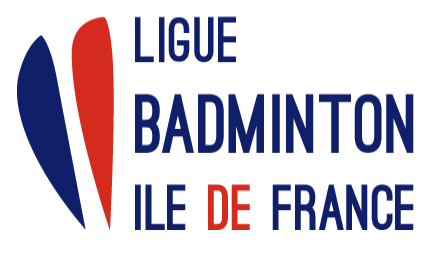

# **Championnat Régional des Interclubs Annexe 5**

Adoption CA : 22/06/2022 Entrée en vigueur : 22/06/2022 Validité : Permanente Nombre de pages : 2 pages

# **FEUILLE DE ROUTE DES GEO**

Votre contact : **Inès DIBILDOX** | **07 63 79 62 27** (lun-vend : 9h-17h) | [interclubs@lifb.org](mailto:interclubs@lifb.org)

Contact le jour J : Juge-Arbitre principal des ICR (à joindre en cas d'urgence uniquement le week-end), Gilles VIOLLETTE : gilles.viollette@lifb.org - 06 82 81 44 236 82 81 44 23

## **A. Au moins 30 JOURS AVANT la journée d'un ICR**

- 1. Lire attentivement **le Règlement** et **les Annexes.**  *(Téléchargeable sur le site www.lifb.org / « Compétitions Régionales » /« Interclubs »/« Règlement »)*
- 2. S'assurer (en collaboration avec le Capitaine) de la **disponibilité du matériel indispensable**, notamment :
	- Les volants officiels des ICR (pour échauffement et rencontres, obligatoire et imposé pour le championnat)
	- Les poteaux et de bons filets
	- Le matériel informatique *(ordi, imprimante, multiprises, feuilles blanches, ...)*
	- L'accès Internet dans la salle
	- Le système d'affichage
	- La trousse de secours
	- Le matériel « buvette » et l'alimentaire
	- Etc… *(voir l'Annexe 4 du règlement « déroulement d'une journée »)*

### **B. SEMAINE de la journée d'un ICR**

Imprimer tous les documents utiles en prévention *(cas de problème informatique)* et faites des dossiers par rencontre :

- Les feuilles de présence vierges
- Les feuilles de composition d'équipe vierges
- Les feuilles de rencontre vierges
- Les feuilles de matchs
- Les formulaires 6 « Réserves » *(Téléchargeable sur le site www.lifb.org /« vie sportive »/« Interclubs »/« Règlement »)*

#### **C. Début d'une journée ......................................................................................................**

- 1. **1h15** heure **avant** l'heure de début des rencontres d'ICR (heure indiquée sur la convocation)
	- **Distribuer** les feuilles de présences vierges aux Capitaines qui ne l'ont pas pré-remplie avant.
- 2. **1h** avant l'heure de la rencontre :
	- **Réceptionner** les feuilles de présences remplies.
	- **Enregistrer** les présents sur BadNet
	- **Editer** les feuilles de présences remplies informatiquement
	- **Noter sur** les feuilles de présences, les informations relatives aux Arbitres

#### 3. **50 minutes** avant l'heure de la rencontre :

- **Faire venir les Capitaines** et **les Joueurs** à la table de marque *(ou à un autre endroit prévu à cet effet)* pour une séance de signatures des joueurs en présence des 2 Capitaines et du JA *(en PN, R1, R2 et R3 s'il y en a un).*
- **Donner** à chaque Capitaine :
	- La feuille des classements de joueurs et de paires de son équipe et de leur adversaire (imprimer en 2 exemplaires.
	- Sa feuille de composition d'équipe vierge.

#### 4. **30 minutes** avant l'heure de la rencontre :

- **Réceptionner :**
	- Les feuilles de présences remplies informatiquement signées (à conserver)
	- Les feuilles de composition d'équipe remplies manuellement
- **Enregistrer** sur BadNet les compositions des équipes
- **Définir l'ordre des matchs** avec BadNet (impératif)
- **Editer** :
	- Les feuilles de match pour les arbitres
	- Les feuilles de rencontre pour les capitaines
- **Répartir les arbitres** sur des rencontres qui ne concernent pas leur équipe (Obligatoire)

#### **D. PENDANT et APRES une journée .................................................................................**

- 1. **Pendant** une rencontre :
	- **Saisir** les scores au fur et à mesure dans le logiciel BadNet
	- **Ne pas oublier d'indiquer l'arbitre** qui a officié sur chaque match *(indispensable)*

#### 2. **A la fin** d'une rencontre :

- **Editer** la feuille de rencontre remplie informatiquement en 3 exemplaires *(+1 pour le JA en PN, R1 et R2 et R3 s'il y en a un)*
- **Faire signer** les feuilles de rencontre par les Capitaines et le JA (*en PN, R1, R2 et R3 s'il y en a un)* (conserver 1 exemplaire).
- 3. **Renouveler les opérations 1 & 2** en autant de rotations prévues par l'échéancier du jour
- 4. **Remplir le rapport Journée d'ICR par le GEO (Annexe 10)**
	- Reportez l'ensemble des sanctions (cartons) qui auront été notifiées aux joueurs par les arbitres.
	- Faire signer le capitaine du joueur concerné par la sanction, ainsi que l'arbitre qui a notifié la sanction (en cas d'absence du JA)
	- Ne pas oublier de remettre au joueur la notification de faute remplie par l'arbitre et co-signée par les capitaines.

#### **E. A LA FIN de la journée et avant le Lundi midi .............................................................**

▪ **Envoyer** à la Commission Sportive Régionale [\(interclubs@lifb.org\)](mailto:interclubs@lifb.org) **avant le lundi midi le rapport de la journée pour le suivi des sanctions**

#### **Bonne compétition !**